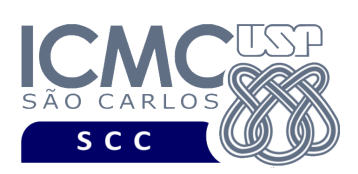

UNIVERSIDADE DE SÃO PAULO INSTITUTO DE CIÊNCIAS MATEMÁTICAS E DE COMPUTAÇÃO Departamento de Ciências de Computação

## **Departamento de Ciências de Computação – SCC Instituto de Ciências Matemáticas e de Computação – ICMC Universidade de São Paulo – USP**

## **Laboratório de Bases de Dados Docente Responsável: Profa. Dra. Cristina Dutra de Aguiar Ciferri**

Considere o esquema conceitual e o esquema relacional do projeto "**campeonatos de futebol"**.

## **Exercícios Práticos**

Realize as seguintes consultas no SGBD Oracle:

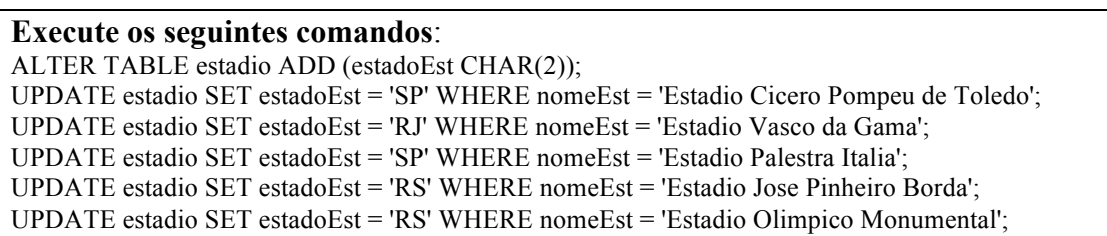

- 1. Liste a quantidade total de estádios cadastrados no sistema.
- 2. Liste a quantidade de estádios por estado no qual o estádio é localizado.
- 3. Liste a quantidade de estádios por estado no qual o estádio é localizado, de forma que somente estados com 2 ou mais estádios sejam listados.